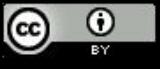

2B || !2B

## Construtores

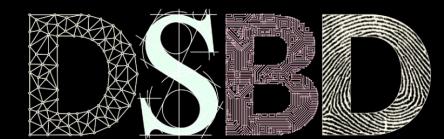

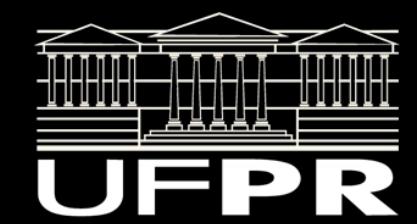

#### Inicializar valores

Como em C, variáveis e objetos não são inicializados automaticamente, exceto em alguns casos específicos. **Lixo de memória.**

Para o caso de objetos, temos 3 opções para inicializar os dados membro:

1. Não inicializar e deixar a cargo do programador dar os valores iniciais através dos gets e sets, por exemplo. Problemas?

#### Inicializar valores

Como em C, variáveis e objetos não são inicializados automaticamente, exceto em alguns casos específicos. **Lixo de memória.**

Para o caso de objetos, temos 3 opções para inicializar os dados membro:

1. Não inicializar e deixar a cargo do programador dar os valores iniciais através dos gets e sets, por exemplo. Problemas: o programador pode esquecer de inicializar.

## Inicializar valores

Como em C, variáveis e objetos não são inicializados automaticamente, exceto em alguns casos específicos. **Lixo de memória.**

Para o caso de objetos, temos 3 opções para inicializar os dados membro:

- 1. Não inicializar e deixar a cargo do programador dar os valores iniciais através dos gets e sets, por exemplo. Problemas: o programador pode esquecer de inicializar.
- 2. Dar valores iniciais através de construtores.

Aula de hoje.

3. Forçar o usuário a passar dados iniciais através do construtor.

Aula de hoje.

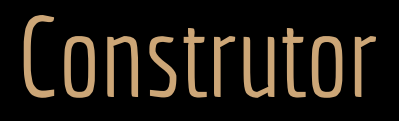

Um **construtor** é uma **função membro especial**.

É **chamada automaticamente** quando um objeto é instanciado.

Quando um objeto é instanciado, a memória para o objeto é alocada, e o construtor é chamado. **Automaticamente e nessa ordem.**

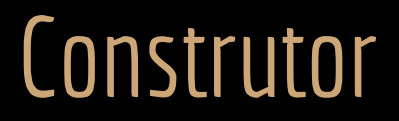

Um construtor deve ter o **mesmo nome da classe**.

Um construtor **não possui tipo de retorno** (nem void).

Construtores geralmente são públicos.

Veremos no decorrer da disciplina alguns cenários onde faz sentido um construtor não público.

#### Exemplo #ifndef PESSOA\_H #define PESSOA\_H #include<string> class Pessoa{ public: Pessoa(); unsigned long getCpf(); void setCpf(unsigned long novoCpf); std::string getNome(); void setNome(std::string novoNome); unsigned short int getIdade(); void setIdade(unsigned short int novaIdade); private: bool validarCPF(unsigned long cpfTeste); std::string nome; unsigned long cpf;

unsigned char idade;

```
#include "Pessoa.hpp"
#include <iostream>
Pessoa::Pessoa(){
}
unsigned long Pessoa::getCpf(){
    //retorna uma cópia do cpf
    return cpf;
}
void Pessoa::setCpf(unsigned long novoCpf){
    if(validarCPF(novoCpf)){
        cpf = novoCpf;
        return;
 }
    cpf = 0;//indica que não é um cpf válido
    return;
}
//...
```
}; #endif

## Construtor Default

Foi definido um construtor que não recebe parâmetros e não faz coisa alguma.

Construtor **default** (padrão).

Se você não definir construtores, o compilador automaticamente injeta um construtor default em sua classe.

**Pessoa::Pessoa(){ }**

## Faça você mesmo

No corpo do construtor de Pessoa, adicione um cout.

Instancie um novo objeto do tipo pessoa no main e veja o que acontece.

3 minutos!

# Construtor com parâmetros

Vamos solicitar o nome e a idade da pessoa quando um objeto for instanciado.

#### Construtor com parâmetros #include "Pessoa.hpp"

```
#ifndef PESSOA_H
#define PESSOA_H
#include<string>
class Pessoa{
    public:
        Pessoa(std::string nome, unsigned short int idade);
        unsigned long getCpf();
        void setCpf(unsigned long novoCpf);
        std::string getNome();
        void setNome(std::string novoNome);
        unsigned short int getIdade();
        void setIdade(unsigned short int novaIdade);
    private:
        bool validarCPF(unsigned long cpfTeste);
        std::string nome;
        unsigned long cpf;
        unsigned char idade;
```
}; #endif

```
Pessoa::Pessoa(std::string nomePessoa,
    unsigned short int idadePessoa)
        :nome{nomePessoa}{
    setIdade(idadePessoa);
}
unsigned long Pessoa::getCpf(){
    //retorna uma cópia do cpf
    return cpf;
}
void Pessoa::setCpf(unsigned long novoCpf){
    if(validarCPF(novoCpf)){
        cpf = novoCpf;
        return;
 }
    cpf = 0;//indica que não é um cpf válido
    return;
}
1/\ldots
```
## Indo mais rápido

**Lista de inicializador de membros** (*member-initializer list*).

Melhor do que inicializar dentro do corpo do construtor.

Inicializar os membros nessa lista é **mais eficiente**.

Alguns membros de dados só podem ser inicializados nessa lista.

**A lista é executada antes do corpo do construtor.**

#### Member-initializer list

Para usar a lista de inicializador de membro, no .cpp faça:

NomeClasse::NomeConstrutor(tipo par1, tipo par2, ...)

```
:nomeMembro1{par1}, nomeMembro2{par2}, ... {
```

```
//corpo do construtor aqui
```
}

## Member-initializer list

A lista de inicializador é **automaticamente chamada** quando você fizer uma chamada ao construtor utilizando chaves. Exemplo: Pessoa p1{"Joao", 20};

Sempre coloque os parâmetros na lista **na mesma ordem que eles foram declarados na classe**.

Quando usamos a lista de inicializador de membro, o compilador pode alinhar as variáveis na memória.

E pode operar com todos os dados de uma vez quando inicializar a classe, se achar que isso é mais eficiente.

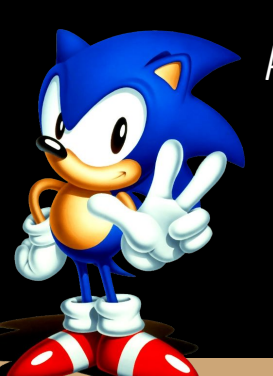

A lista de inicializador de membro evita ainda a chamada de outros construtores desnecessariamente. Veja na vídeo-aula https://youtu.be/AJ2X2l-mq2A

## Construtor com parâmetros #include "Pessoa.hpp"

nome pode ser inicializado na member-initializer list, pois é só copiar o dado do parâmetro para o dado membro.

```
Pessoa::Pessoa(std::string nomePessoa,
    unsigned short int idadePessoa)
        :nome{nomePessoa}{
    setIdade(idadePessoa);
}
unsigned long Pessoa::getCpf(){
    //retorna uma cópia do cpf
    return cpf;
}
void Pessoa::setCpf(unsigned long novoCpf){
    if(validarCPF(novoCpf)){
        cpf = novoCpf;
        return;
 }
    cpf = 0;//indica que não é um cpf válido
    return;
}
1/\ldots
```
#### Instanciando

Para passar os parâmetros solicitados, basta adicioná-los entre chaves {} depois do nome do objeto.

```
Exemplo: Pessoa p1{"Joao", 20};
```
**Atenção.**

É convenção chamar o construtor no C++11 e superiores utilizando as chaves. Antes do C++11, utilizava-se parêntesis, que ainda são válidos. **Mas não faça isso!**

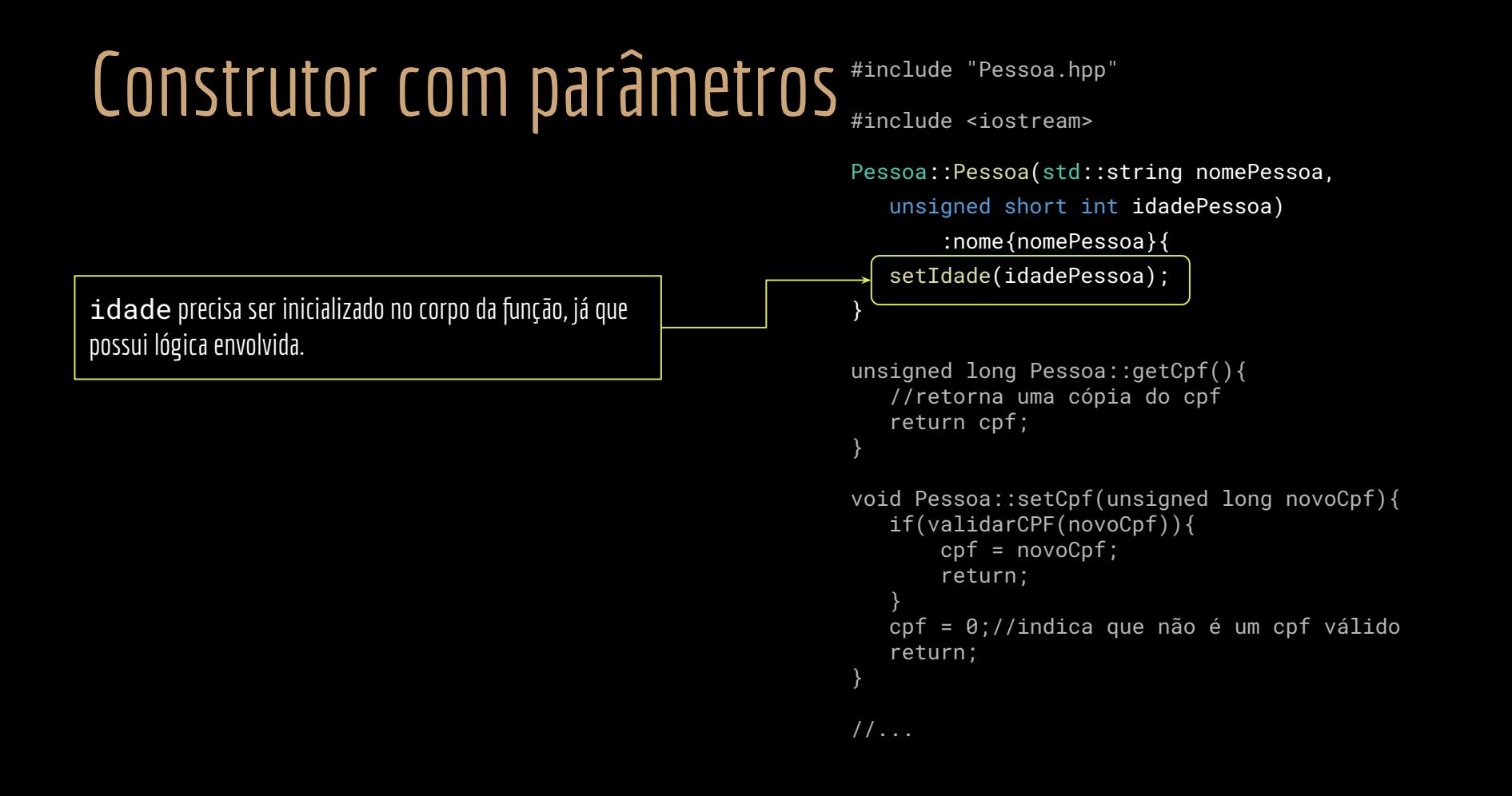

## Faça você mesmo

Adicione o cpf como parâmetro do construtor.

Modifique o main para construir uma Pessoa considerando agora esse novo construtor.

5 minutos!

## Múltiplos Construtores

Quando um construtor é definido, **o construtor padrão não será injetado pelo compilador**.

Mas podemos ter mais de um construtor.

Conceito de **sobrecarga de funções.** Tipo de **polimorfismo**.

Veremos detalhes no futuro, mas por enquanto vamos aplicar o básico nos construtores.

## Múltiplos Construtores

Os múltiplos construtores devem:

Ter diferentes tipos e/ou números de parâmetros.

Ter o mesmo nome.

## Múltiplos Construtores

```
class Pessoa{
    public:
        Pessoa(std::string nomePessoa);
        Pessoa(std::string nomePessoa,
            unsigned long cpfPessoa,
            unsigned short int idade);
```
//...

 private: bool validarCPF(unsigned long cpfTeste);

```
 std::string nome;
 unsigned long cpf;
 unsigned char idade;
```

```
#include "Pessoa.hpp"
#include <iostream>
Pessoa::Pessoa(std::string nomePessoa)
    :nome{nomePessoa}, cpf{0}, idade{0}{
}
Pessoa::Pessoa(std::string nomePessoa,
    unsigned long cpfPessoa,
    unsigned short int idadePessoa)
        :nome{nomePessoa}{
    setCpf(cpfPessoa);
    setIdade(idadePessoa);
}
```
//...

};

#### No main

#include<iostream>

```
#include<string>
#include"Pessoa.hpp"
int main(){
   Pessoa p1{"Joao", 11111111111, 20};
    Pessoa p2{"Maria"};
  std::cout << p1.getNome() << '\t' << p1.getIdade() << '\t' << p1.getCpf() << std::endl;
    std::cout << p2.getNome() << std::endl;
   return 0;
}
```
## Faça você mesmo

Compile e execute.

Como o compilador sabe qual construtor chamar?

#### Faça você mesmo

Compile e execute.

Como o compilador sabe qual construtor chamar? Pela quantidade e tipo dos parâmetros passados ao construir os objetos.

## Questão

Qual o problema com os construtores a seguir (verifique sem tentar compilar).

Pessoa();

Pessoa(unsigned long cpf);

Pessoa(std::string nomeMae);

Pessoa(std::string nomePessoa);

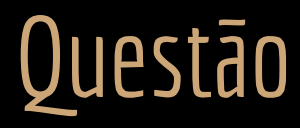

Construtores devem ter o número de parâmetros e/ou tipos dos parâmetros diferentes.

O **nome** dos parâmetros é **irrelevante**.

Para a máquina nomes de parâmetros e variáveis não existem (tudo vira endereço de memória).

Pessoa();

Pessoa(unsigned long cpf);

Pessoa(std::string nomeMae);

Pessoa(std::string nomePessoa);

## Voltando ao início

Agora que você aprendeu sobre construtores, responda:

Temos algumas opções para inicializar os dados membro:

- 1. Não inicializar e deixar a cargo do programador dar os valores iniciais através dos gets e sets, por exemplo. Se o programador esquecer de inicializar, vai operar com lixo.
- 2. Dar valores iniciais através de construtores.

Quais as vantagens e desvantagens?

3. Forçar o usuário a passar dados iniciais através do construtor.

Quais as vantagens e desvantagens?

## Voltando ao início

2. Dar valores iniciais através de construtores.

E se os valores iniciais dados não são úteis para o programador?

Gastamos processamento desnecessariamente, e o programador ainda vai precisar fazer gets e sets.

3. Forçar o programador a passar dados iniciais através do construtor. O programador vai precisar passar valores válidos para o objeto. Nem sempre é bom ou possível.

Às vezes o programador só quer um "objeto padrão" para realizar alguma tarefa.

## Delegating Constructor

Delegating Constructor (construtor delegado).

Disponível a partir do C++11.

Um construtor pode chamar outro construtor da mesma classe.

Especialmente útil quando construtores mais complexos (com mais parâmetros por exemplo) apenas adicionam trabalho a construtores mais simples.

Usar construtores delegados é uma **boa prática**. Evitar duplicidade de código e facilitar a manutenção.

Para usar chame o construtor usando : depois do fecha parênteses dos parâmetros do construtor.

## Delegating Constructor

```
#include "Pessoa.hpp"
```

```
#include <iostream>
```

```
Pessoa::Pessoa(std::string nomePessoa)
    :nome{nomePessoa}{
}
```

```
Pessoa::Pessoa(std::string nomePessoa, unsigned long cpfPessoa, unsigned short int idadePessoa)
        :Pessoa{nomePessoa}{
    setCpf(cpfPessoa);
   setIdade(idadePessoa);
}
//...
```
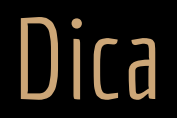

Você não pode chamar um delegating constructor e ao mesmo tempo inicializar dados membros usando a *member-initializer list*.

**Ou você faz um, ou outro.**

"A mem-initializer-list can delegate to another constructor of the constructor's class using any class-or-decltype that denotes the constructor's class itself. If a mem-initializer-id designates the constructor's class, it shall be the only mem-initializer; …" ISO/IEC JTC1 SC22 WG21 N4860: https://isocpp.org/files/papers/N4860.pdf

## Faça você mesmo

Adicione couts nos construtores e veja a ordem em que os construtores são chamados.

#### Exercícios

- 1. Modifique a classe retângulo solicitada em aulas passadas para que ela possua um construtor default (que não recebe parâmetros) e um construtor que recebe os dados do retângulo.
- 2. Inicialize os dados do retângulo no construtor default, utilizando algum valor válido fixo (exemplo: largura e altura  $= 0$ ).
- 3. Pesquise sobre construtores com argumentos (parâmetros) default.
	- Exemplo Pessoa(std::string nome, usigned short int idade = 18).
	- a. Modifique a classe Retângulo para que pelo menos um dos argumentos de um de seus construtores possua um valor default.
- 4. Leia sobre como representar construtores no diagrama de classes.
	- a. Faça o diagrama de classes UML para a classe retângulo atual.
- 5. Assista a aula disponibilizada sobre o overhead causado por não se utilizar a lista de inicialização de membro: https://youtu.be/AJ2X2l-mq2A

## Referências

Bjarne Stroustrup. The C++ Programming Language. Addison-Wesley, 2013.

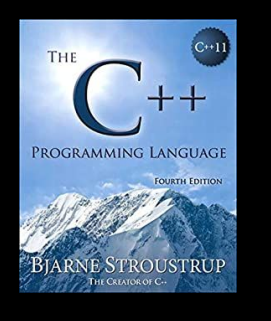

Gamma, E. Padrões de Projetos: Soluções Reutilizáveis. Bookman. 2009.

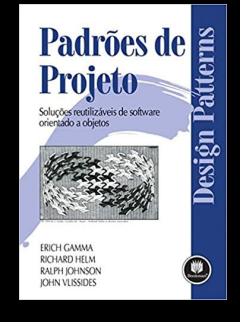

Deitel, H. M., Deitel, P. J. C++: como programar. 5a ed. Pearson Prentice Hall. 2006.

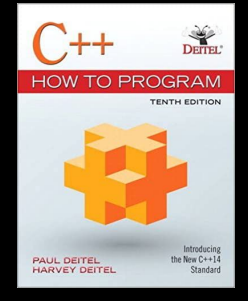

ISO/IEC 14882:2020 Programming languages - C++: www.iso.org/obp/ui/#iso:std:iso-iec:14882: ed-6:v1:en

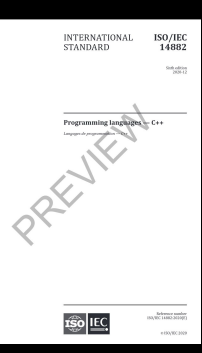

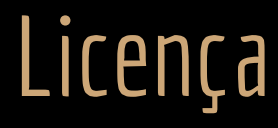

Esta obra está licenciada com uma Licença [Creative Commons Atribuição 4.0 Internacional.](http://creativecommons.org/licenses/by/4.0/)

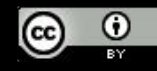